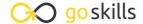

#### **Excel for Marketers**

#### GoSkills online course syllabus

Friday, May 17, 2024

**Pre-requisites** 

Skill level Lessons

Beginner 11

None 2016, 2019, 365

Versions supported

Estimated study time Instructors

4h 30m for all materials Lydia Uys
Dan Gorgone

Accredited by

CPD

Video duration

1h 15m

#### Introduction

1 Introduction
An introduction to the course

### Working with Data

Importing and Cleaning Data

As a Marketer, it's incredibly important to have up-to-date, clean data. In this lesson we apply some common edits to unusable data to clean it up for use.

Counting Items Based on Certain Criteria

This lesson will show you COUNTIF and COUNTIFS that will allow you to quickly gather insights from your data based on the frequency of information.

Merging Data from Different Lists

XLOOKUP and VLOOKUP enable you to merge data to add greater context to the data.

# **Analyzing Data**

Tables to Make Life Easier

If you often work with data sets that are quite large, then you might consider using an Excel table. Tables have a lot of functionality automated and make life easier.

Sort & Filter with Tables

If you have a large dataset, it's easy to get overwhelmed with too much information. Sorting and filtering help you reduce large amounts of data so that you can focus on only the relevant data.

- Pivot Tables from Tables

  You often need to make sense of data using a variety of reports and stats. Pivot tables help you do just that.
- Conditional Formatting to Dynamically Add Color to Reports

  Conditional formatting can highlight items based on rules you set and, as the data changes and other data meets the requirements, your highlights will change automatically.

# Visualizing Data

- Charts as a Visualization Tool
  In our quest to visually represent data, a chart is indispensable.
- Dashboards to Display Critical Information at a Glance

  Having a macro-level or a birds-eye view of your marketing efforts is essential. It allows you to see trends, make better business decisions, and point out areas to investigate.

## **Automating the Process**

1 1 Use Power Query to do the Heavy Lifting
Power Query automates the process of getting data into a table and performing routine edits.

Go to GoSkills.com